# Los Alamos NATIONAL LABORATORY

 $EST.1943 -$ 

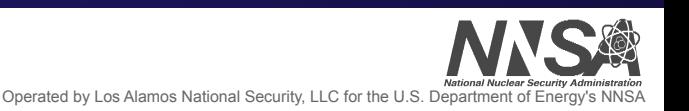

### Survey of Tools to Assess Reduced Precision on Floating Point Applications

### By Quinn Dibble

### Project Mentors: **Terry Grové, Laura Monroe** Supercomputer Institute 2020 ASC Beyond Moore's Law Inexact Computing LA-UR-20-25935

**August 6th, 2020**

### **Motivation**

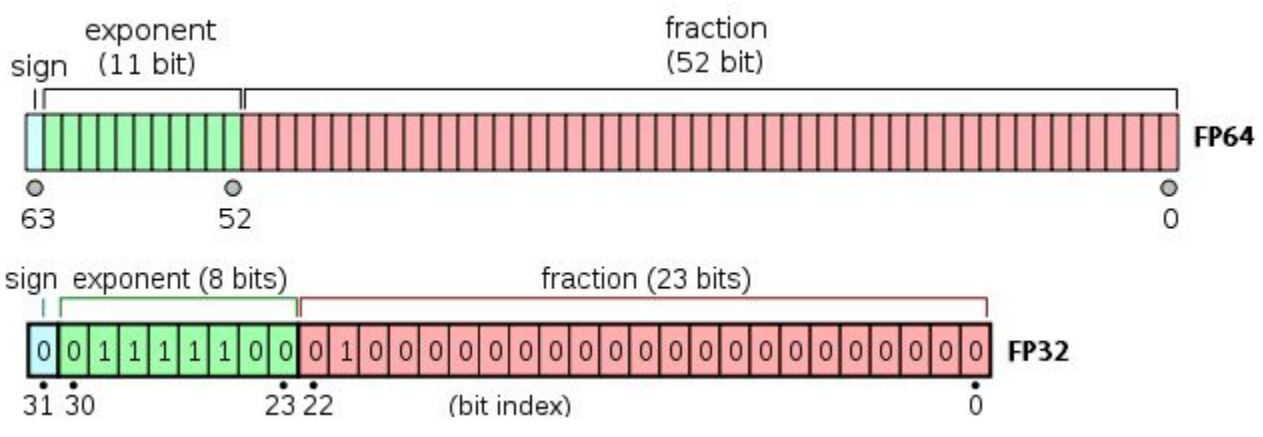

- Floating point computation is a staple of scientific computing
- High precision is accurate, but has high energy, runtime, and resource costs
- Mixed precision is a way to offset some of those costs
	- This is the goal of the ASC BML inexact computing project

### **● Manually figuring out mixed precision config is hard - tools?**

Image:

<https://www.thecrazyprogrammer.com/wp-content/uploads/2018/04/Single-Precision-vs-Double-Precision.png>

# **Overview**

Six tools will be covered:

- ADAPT
- FLiT
- FloatSmith
- FPBench
- HiFPTuner
- Precimonious

# **Potatohead test system**

- Small test cluster put together for ASC Beyond Moore's Law Inexact Computing project
- **Flexible and incorporated cutting-edge devices**
- **Relevant to tools tests:** 
	- 2x Xeon E5-2623 4 core CPU @3GHz
	- 126G Memory, 1G swap

### **Potatohead schematic**

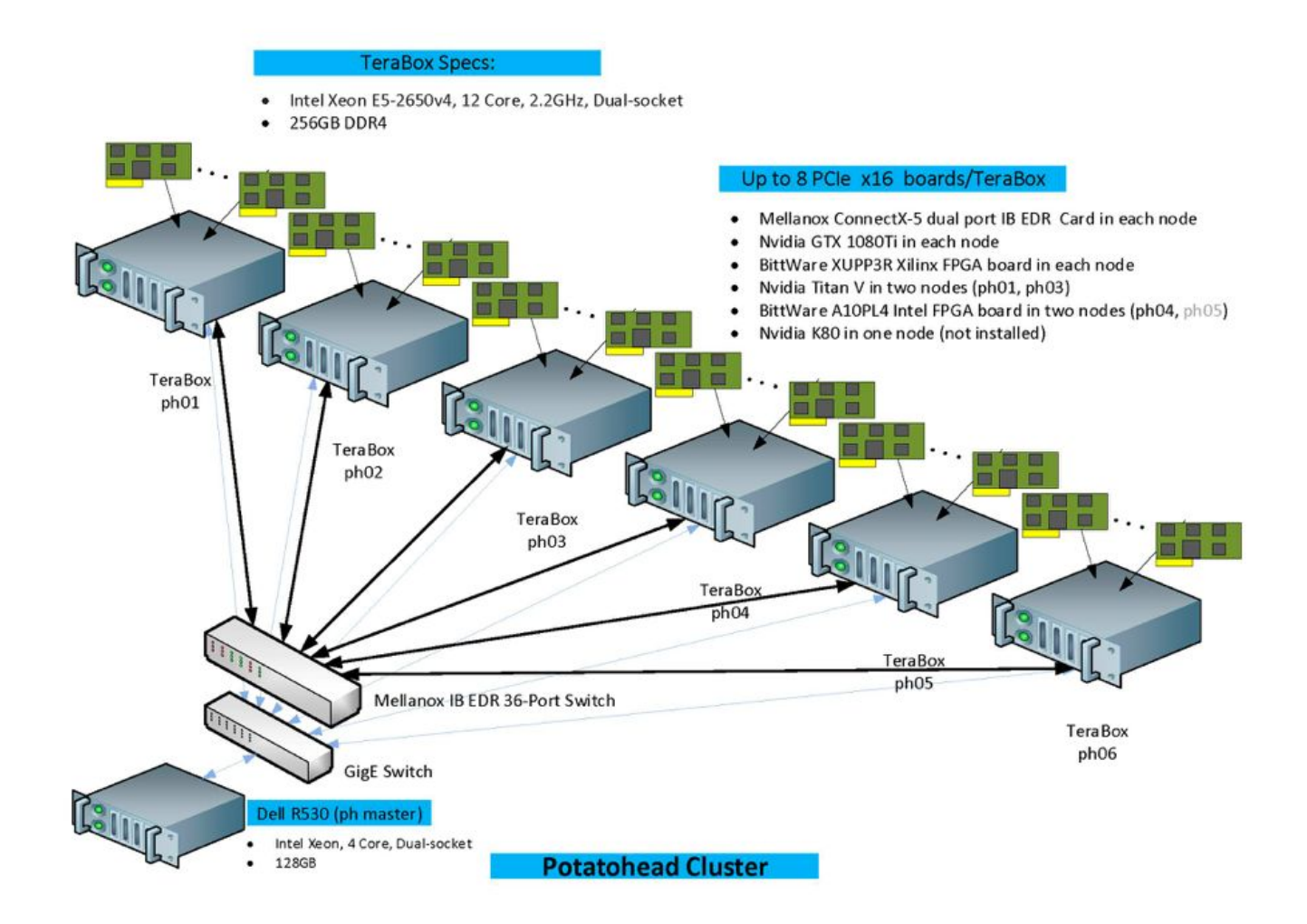

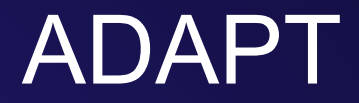

### Algorithmic Differentiation Applied to Floating Point Precision Tuning

Github: <https://github.com/LLNL/adapt-fp> Paper: <https://dl.acm.org/doi/10.5555/3291656.3291720>

**Harshitha Menon, Daniel Osei-Kuffuor, Markus Schordan, Scott Lloyd, Kathryn Mohror, Jeffrey Hittinger -** LLNL Center for Applied Scientific Computing **Michael O. Lam -** James Madison University

# **ADAPT - Overview**

- C++ Library
- Find a lower precision version of your code within error bounds
- *Estimates error* caused by lowering precision

# **ADAPT - Usage**

- Include adapt header files
- Change FP variables to AD\_real type
- Tag independent, intermediate, and dependent variables with macros
- Use function calls to change analysis behavior

# **ADAPT - Workflow**

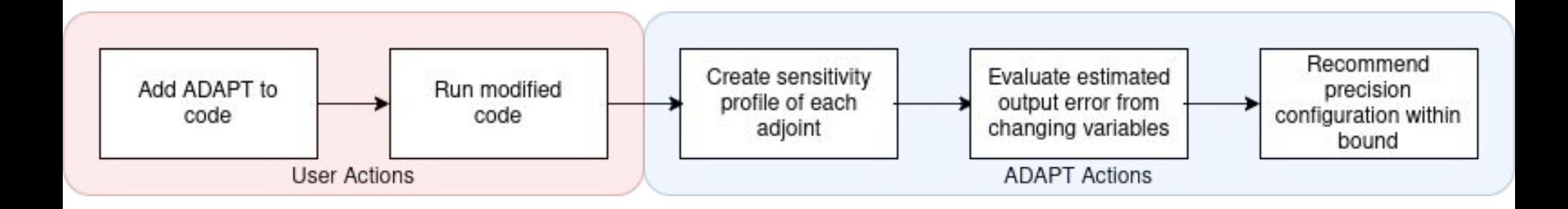

# **ADAPT Tests**

- Applied to publicly available mini-app [CLAMR](https://github.com/lanl/CLAMR)
- Added ADAPT code in a function to test
- Ate up so much RAM, OS killed it

```
AD real AD deltaT = deltaT:
                                               AD INDEPENDENT(AD deltaT, "AD deltaT");
                                               AD_INDEPENDENT(AD_dr, "AD_dr");
AD real AD dr = dr;
AD real AD U = U;
                                               AD_INDEPENDENT(AD_U, "AD_U");
                                              AD_INDEPENDENT(AD_F_plus, "AD_F_plus");<br>AD_INDEPENDENT(AD_F_minus, "AD_F_minus");<br>AD_INDEPENDENT(AD_G_plus, "AD_G_plus");<br>AD_INDEPENDENT(AD_G_minus, "AD_G_minus");
AD real AD F plus = F plus:
AD real AD F minus = F minus:
AD real AD G plus = 6 plus:
AD real AD G minus = G minus;
AD_real AD_U_fullstep = (AD_U - (AD_deltar / AD/dr)*(AD_Fplus - AD_Fminus + AD_Gplus + AD_Gminus));
AD DEPENDENT(AD U fullstep, "AD U fullstep", 1e-7);
```
# **ADAPT - Conclusion**

- Works well on very small scale might be easier to tune manually?
- Can implement on single function/algorithm within code
- Not great for large scale programs:
	- Resource and time hog
	- Have to modify large codebase
- Straightforward to implement!

# What if there was a more automated version of Adapt?

Los Alamos National Laboratory

# FloatSmith

### Tool Integration for Source-Level Mixed Precision

Github:<https://github.com/crafthpc/floatsmith>

Paper: <https://w3.cs.jmu.edu/lam2mo/papers/2019-Lam-Correctness.pdf>

**Tristan Vanderbruggen, Harshitha Menon, Markus Schordan -** LLNL **Michael O. Lam -** LLNL & James Madison University

# **Floatsmith - Overview**

- Toolchain that leverages 3 tools:
	- TypeForge find and replace variables
	- ADAPT (optional) narrow search space
	- CRAFT A tool to search and test different FP configs

# **FloatSmith - Overview**

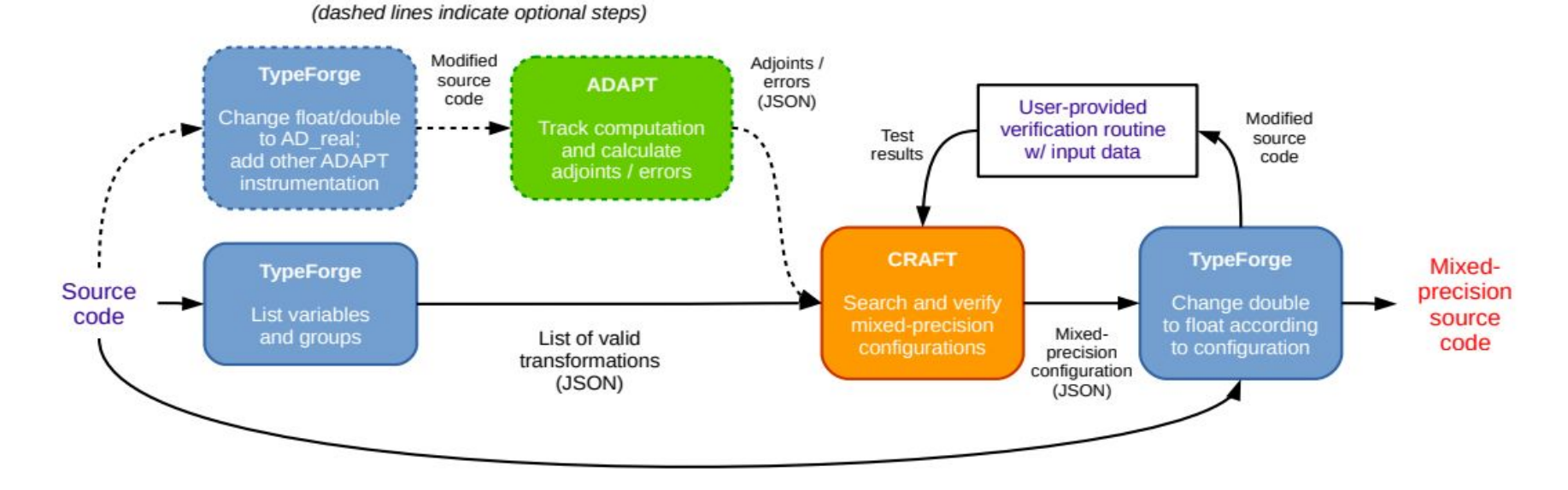

Fig. 1. Integrated system tool chain overview

Figure taken from paper: <https://w3.cs.jmu.edu/lam2mo/papers/2019-Lam-Correctness.pdf>

# **Floatsmith - Usage**

- Interactive script, ask user how to:
	- Build the program
	- Run the program
	- Declare a configuration valid (error, output match)
- **Batch mode exists for automation**

# **Floatsmith Tests**

- Tested examples in Floatsmith repository
	- Ran premade batch mode scripts: looked good
	- Ran interactive: results depended on choices (search algorithm)
- **Tested Floatsmith on CLAMR** 
	- Asked different things than example
	- Couldn't generate list of variables

# **FloatSmith Conclusions**

- Very easy to use on small programs (inc. examples)
- Absolutely use it with smaller programs
- **Difficult to get working for complex code bases** 
	- Possibly pull out an algorithm from bigger codebase?

# Precimonious

### Tuning Assistant for Floating-Point Precision

Github: <https://github.com/corvette-berkeley/precimonious> Paper: <https://web.cs.ucdavis.edu/~rubio/includes/sc13.pdf>

**Cindy Rubio-González, Cuong Nguyen, Hong Diep Nguyen, James Demmel, William Kahan, Koushik Sen -** EECS Department, UC Berkeley **David H. Bailey, Costin Iancu -** Lawrence Berkeley National Lab (LBL) **David Hough -** Oracle Corporation

# **Precimonious - Overview**

- Finds a lowest floating point configuration of code within error
- Utilizes LLVM bitcode for modifications
- Tests error by running every configuration in search space

# **Precimonious - Workflow**

### Usage

- Create search file (manually or script)
- Run search script
- Test against original code with user specified error bound

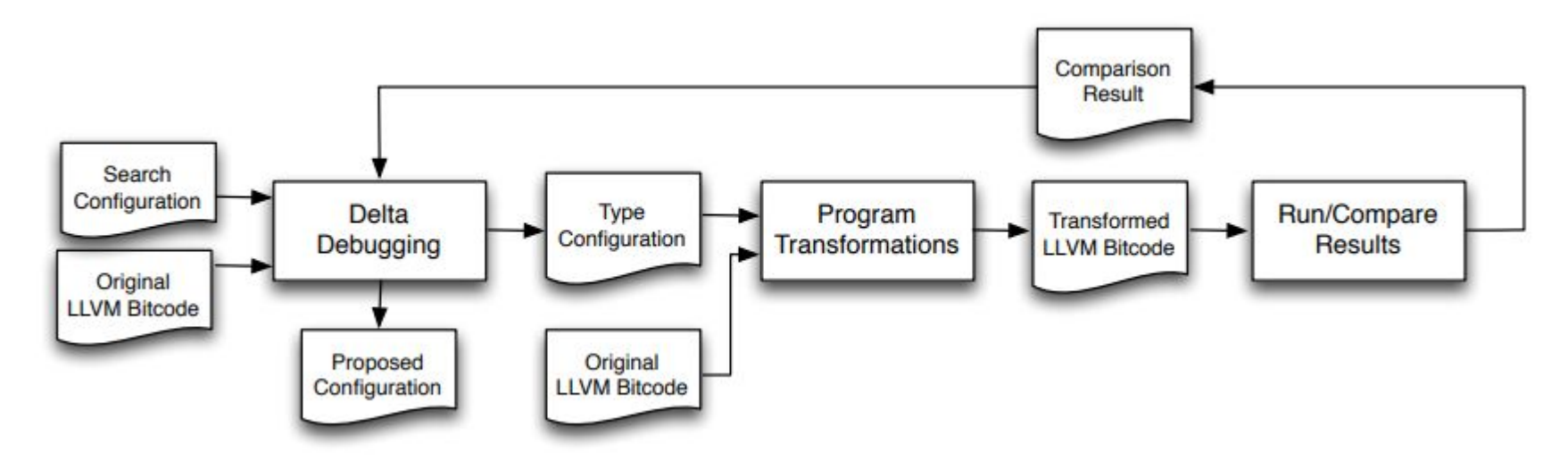

Image taken from Figure 3 in the paper: [link](https://web.cs.ucdavis.edu/~rubio/includes/sc13.pdf)

# **Precimonious Conclusions**

- 6 year old project might cause dependency issues with newer projects
- Not much in the documentation, only says how to install & run example
- Actually runs all configurations large runtime costs

Los Alamos National Laboratory

# **HiFPTuner**

### Exploiting Community Structure for Floating-Point Precision Tuning

Github: <https://github.com/ucd-plse/HiFPTuner> Paper: <https://web.cs.ucdavis.edu/~rubio/includes/issta18.pdf>

> **Hui Guo, Cindy Rubio-González** Department of Computer Science - UC Davis

# **HiFPTuner - Overview**

- An algorithm on top of Precimonious to improve search efficiency
- Still uses Precimonious for actual tuning

# **HiFPTuner - Approach**

HiFPTuner approach:

- 1. Create LLVM bitcode file of program
- 2. Run analysis and transformation passes to attain dependence graph
- 3. Run Networkx and Community packages
- 4. Tune code with Precimonious

# **HiFPTuner - Conclusions**

- Slightly faster search than Precimonious due to improved algorithm
- Have to change between Clang versions between steps
- If you really want to use Precimonious instead of FloatSmith/ADAPT, use this

# FLiT

### Cross-Platform Floating-Point Result-Consistency Tester and Workload

Github:<https://github.com/PRUNERS/FLiT> Paper: <https://ieeexplore.ieee.org/document/8167780>

> **Geof Sawaya, Michael Bentley, Ian Briggs, Ganesh Gopalakrishnan -** University of Utah **Dong H. Ahn -** LLNL

# **FLiT - Overview**

- Test infrastructure to find variation in FP code caused by different factors:
	- Compilers
	- Compiler Optimizations
	- Hardware
	- Execution Environments

# **FLiT - Components**

- C++ reproducibility test infrastructure
- dynamic make system
- SQLite database and analysis tools for results
- Bisection tool that can isolate file(s) and function(s) that introduce variability

# **FLiT - Approach**

- Runs every combination of compiler(s) & optimizations
	- Compares results to "ground truth" unoptimized run
	- Measures runtime
- Create database for results
- Comes with "litmus tests"
	- $\circ$  Tests that common FP algorithms
	- Tests designed to expose runtime/compiler behavior

# **FLiT - Workflow**

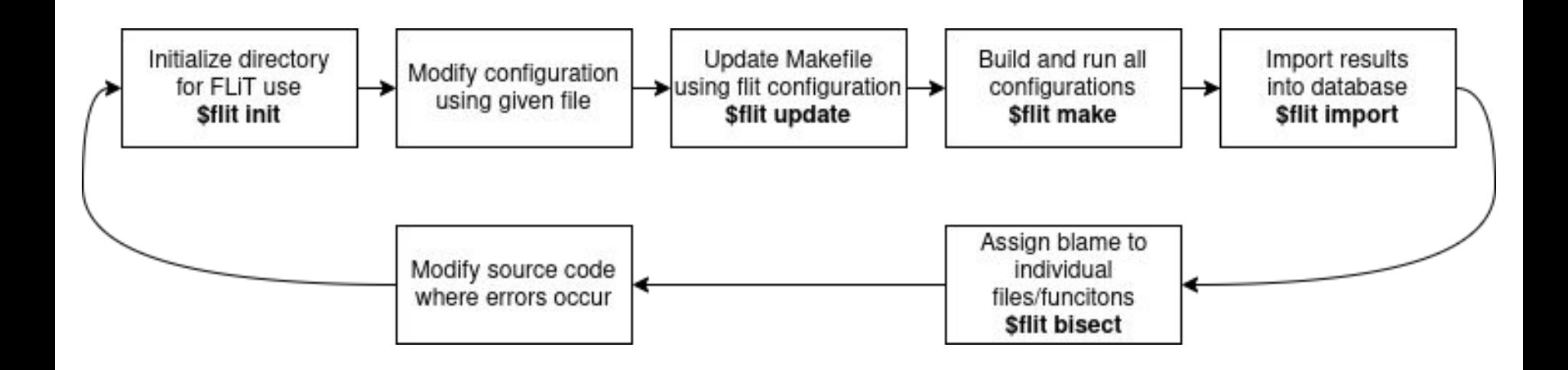

## **FLiT - Test**

- Ran "litmus-tests" with GCC and Clang, excluded intel compiler
- Took ~12 hours to compile and run all configurations
- Command line utility is very easy to use!

# **FLiT - Conclusions**

- If you've finished your code, and want to test portability
- Must have your own "goodness metric" output
- Very good documentation

Los Alamos National Laboratory

# FPBench

### Toward a Standard Benchmark Format and Suite for Floating-Point Analysis

Website:<http://fpbench.org/index.html> Github:<https://github.com/FPBench/FPBench>

**Nasrine Damouche, Matthieu Martel -** Université de Perpignan Via Domita **Pavel Panchekha, Chen Qiu, Alexander Sanchez-Stern, Zachary Tatlock -** University of Washington

# **FPBench - Overview**

- A suite that provides benchmarks, compilers, and standards for FP research
- Includes FPCore format standardized way to express FP algorithms

# **FPBench - Workflow**

- Write algorithm in FPCore format
- Run transform tool:
	- Simplify preconditions
	- Unroll loops
	- Expand syntactic sugar
- Run export tool to convert FPCore to language like C

# **FPBench - Conclusions**

- If you already have a written program, no tool to convert it to FPCore
- Not for using FP to research other topics
- For researching FP computation
	- $\circ$  Example: what happens if I have this FP equation with these conditions?

# **Conclusion**

- All these tools can be useful, but are pretty niche
	- Expect to spend a decent chunk of time getting tools working with your code
- You are expected to know what results are "good"
- For precision tuning, I recommend starting with FloatSmith

# **Tool Reference**

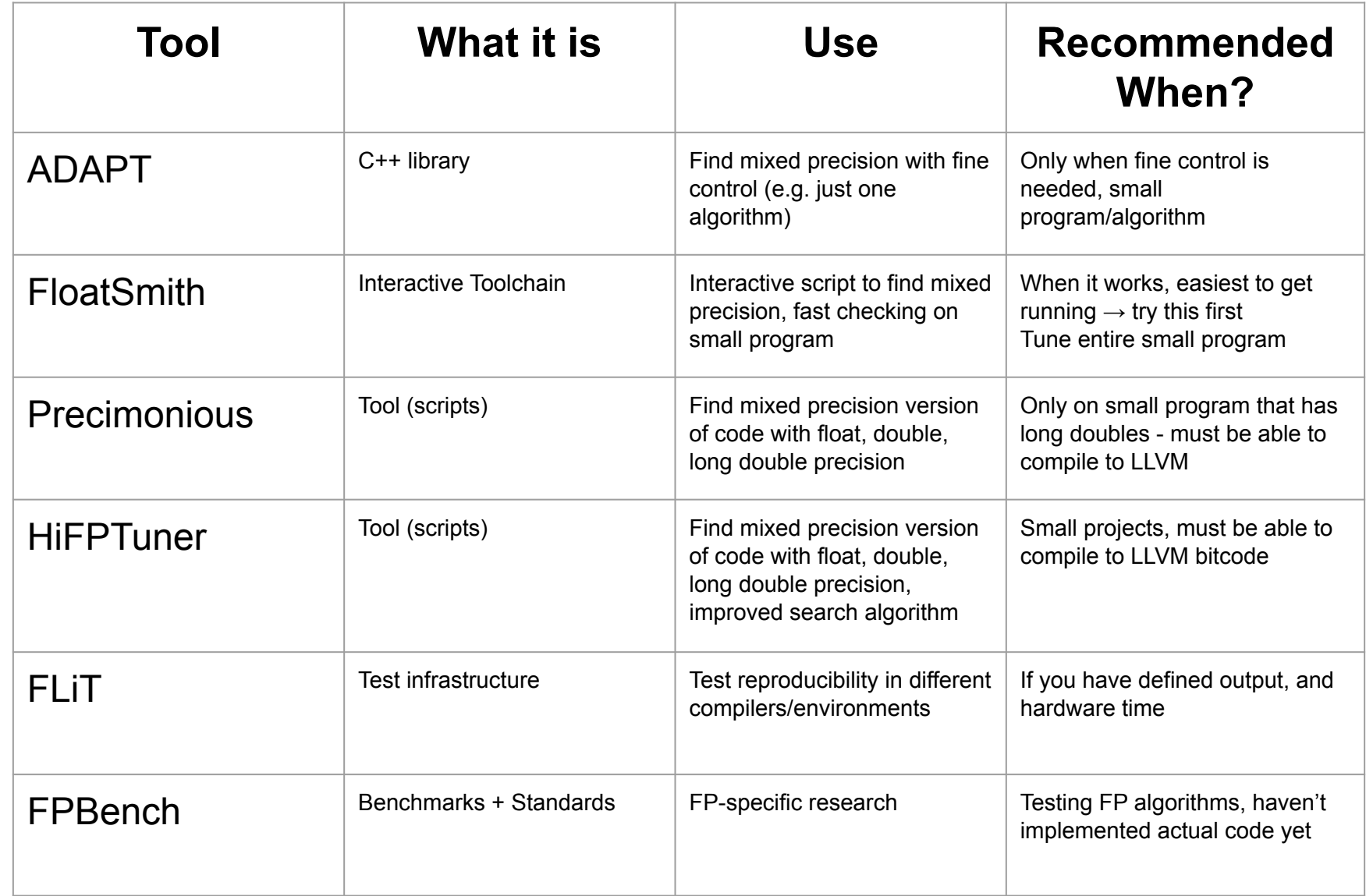

# **Questions?**

Acknowledgements: **Laura Monroe, Terry Grové** - Mentors **Reid Priedhorsky** - Director, Supercomputer Institute **ASC Beyond Moore's Law Inexact Computing Team**